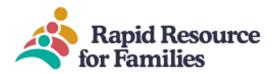

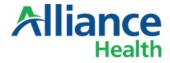

# Transition to Community Living TCL

# Client Care Web- CCW Guide

### Introduction

Rapid Resource for Families (RRFF), in conjunction with our database developer, Client Care Web (CCW), provides a referral and data collection platform to agencies and Managed Care Organizations (MCO) within North Carolina.

#### Logging onto CCW

- 1. You may also access the link directly at: <u>https://www.clientcareweb.com/Login.asp</u>
  - a. This is the link you should always follow to login onto the agency side of the database.
- 2. You will see a place to enter your username and password: this can only be issued by Rapid Resource Staff.

3. Your username is your full email address; your password will be temporary for the first log on and then the system will prompt you to change. Keep your passwords safe.

| Password:                                                                                                    |                                      |   |
|----------------------------------------------------------------------------------------------------|--------------------------------------|---|
| <u>-</u>                                                                                                    |                                      |   |
| Login Forgotten password?                                                                                                    |                                      |   |
|                                                                                                    | <ul> <li>Rectangular Snip</li> </ul> |   |
| If you have any problems logging in<br>Attention Easter Seals / UCP: You will be<br>Please click OK if prompted. You will also |                                      | 1 |

4. Once logged into the system you will see a "Welcome screen" from time to time there might be announcements- just read and then click "agree". Please know that the CCW database is a HIPAA compliant site that runs on a 20 minute security loop. Meaning in the top right corner of your screen is a countdown clock that, when idle (no keystrokes) for 20 consecutive minutes the system will log the user off to ensure security. If you are working, making keystrokes then the clock just manually resets with every keystroke. The CCW System will give you a warning when it is about to shut down, just be mindful to save your work and if you walk away from the keyboard logout for security reasons.

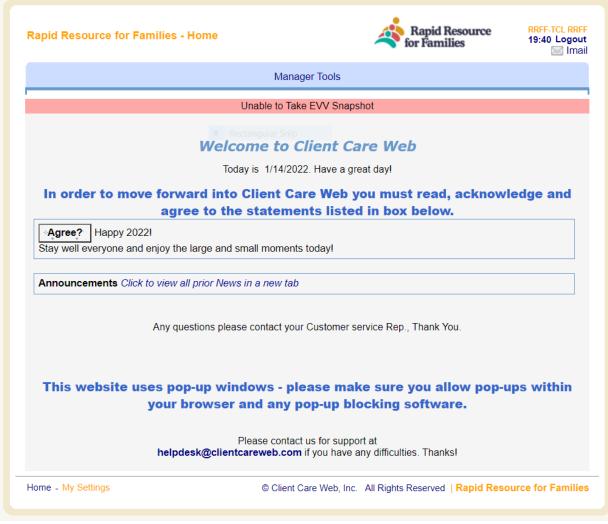

5. Clicking on "Manager Tools" will allow you to enter the database entry portion.

6. Once there you will have two options: TCL Search & New TCL entry

<u>TCL Search</u>: Allows the user to search current consumers assigned to the agency or enrolled in the TCL Program for which they have security access. The **New TCL**: allows users to enter a new TCL consumer, after entering the consumer will be accessible through TCL Search.

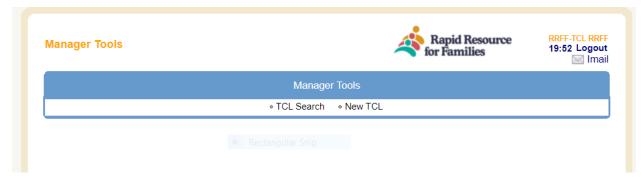

**TCL Search**: Searching can be done by using any of the text boxes- any combination will work, once entered click "search" or "clear search" if you need to search a different consumer.

| TCL Search |                      | Rapid Resource for Families | RRFF-TCL RRFF<br>19:51 Logout<br>Imail |
|------------|----------------------|-----------------------------|----------------------------------------|
|            | Manager Tools        |                             |                                        |
|            | TCL Search • New TCL |                             |                                        |
|            | TCL Search           |                             |                                        |
| TCL:       |                      |                             |                                        |
| Last Name  | First Name           | TCL ID                      |                                        |
|            | Search Clear Search  | ]                           |                                        |
|            |                      |                             |                                        |

Upon entering CCW- for most agency staff a list of consumers will appear. You can click on the blue "Edit" next to the TCL ID to open the file and update or enter new information about the consumer. The TCL ID is unique to the Client Care Web database. The TCL date shown on the screen is the date of entry into the system. The consumer TCL ID is maintained during the length of stay with the assigned Agency. If the consumer switches TCL agencies/entities then a new entry will be completed. MCO Staff will retain access to all TCL consumers at all times (current or discharged/separated).

| TCL Searc   | :h     |            |                         | Rapid Resource for Families | RRFF-TCL RRFF<br>19:56 Logout |
|-------------|--------|------------|-------------------------|-----------------------------|-------------------------------|
|             |        |            | Manager Tools           |                             |                               |
|             |        | ► TCI      | <b>Search</b> • New TCL |                             |                               |
|             |        | Rectangul  | TCL Search              |                             |                               |
| TCL:        |        |            |                         |                             |                               |
| Last Name   |        | First Name |                         | TCL ID                      |                               |
| test        |        |            |                         |                             |                               |
|             |        | Sea        | Clear Search            |                             |                               |
| Edit        | TCL ID | Last Name  | First Name              | TCL Date                    |                               |
| <u>Edit</u> | 36555  | test       | test                    | 12/20/2021 4:37:00 PM       |                               |
| <u>Edit</u> | 38268  | Marley     | Test                    | 1/10/2022 11:55:29 AM       |                               |

#### 2. New-TCL

When a new consumer needs to be added this section will be utilized. For training purposes we will also utilize this section to explain the main menu page options for data entry, collection and subsequent data analysis over time.

| New TCL             |                                       |                                | 4                                     | Rapid Resource<br>for Families | RRFF-TCL RRFF<br>19:44 Logout |
|---------------------|---------------------------------------|--------------------------------|---------------------------------------|--------------------------------|-------------------------------|
|                     |                                       | Manag                          | er Tools                              |                                |                               |
|                     |                                       | <ul> <li>TCL Search</li> </ul> | ▶ New TCL                             |                                |                               |
| <u>Marley, Test</u> |                                       |                                |                                       |                                |                               |
| ▶ Face Sheet        | <ul> <li>Monthly Checklist</li> </ul> | • DLA 20                       | <ul> <li>Provider Response</li> </ul> | se                             |                               |

### Face Sheet

1. Enter the information as requested: do not use special symbols or put n/a this will often cause a "504" error message. After you have entered the information on this screen or any click "save" or "submit" located typically on the bottom of the page. Please ensure data is correct so take a few minutes to look it over after each entry. It is important that the contact information for TCL responsible staff and MCO contact are entered accurately and kept up to date. These data fields are utilized for other notification functions for the Provider Response and Separation forms in the database.

| TCL Face Sheet                                             |                             |  |  |  |
|------------------------------------------------------------|-----------------------------|--|--|--|
| First Name                                                 | Test                        |  |  |  |
| Last Name                                                  | Marley                      |  |  |  |
| DOB                                                        | 01/05/1970                  |  |  |  |
| Phone                                                      |                             |  |  |  |
| Population Category                                        | 2=ACH > 50 🗸                |  |  |  |
| HSN Rectangular Sni                                        | 256324                      |  |  |  |
| Alpha #                                                    | 465982                      |  |  |  |
| GOP Name                                                   | Self                        |  |  |  |
| GOP Contact Telephone                                      | 9103817554                  |  |  |  |
| GOP agency/relationship                                    | self                        |  |  |  |
| Current Provider Name                                      | ESUCP                       |  |  |  |
| Provider email                                             | rlauret@ncrapidresource.org |  |  |  |
| Provider phone                                             | 910-330-9995                |  |  |  |
| Current Service                                            | ACTT                        |  |  |  |
| Crisis/afterhours telephone                                | 910-330-9995                |  |  |  |
| County (Medicaid County)                                   | Wake                        |  |  |  |
| Is the member employed?                                    | O No 🖲 Yes                  |  |  |  |
| Is member a student?                                       | ● No ○ Yes                  |  |  |  |
| Is member receiving Disability?                            | O No 💿 Yes                  |  |  |  |
| Is the member connected to a Primary Care Physician (PCP)? | ○ No ● Yes ○ Yes            |  |  |  |
| Has the member seen their PCP in the last 12 months?       | ○ No ● Yes ○ Yes            |  |  |  |
| MCO TCL Contact                                            | Meredith Newman             |  |  |  |
| MCO TCL Contact email                                      | mnewman@ncrapidresource.org |  |  |  |

2. Address: this section is meant to keep a running record of address location and important dates associated with leases, inspections, and income verification. You can enter the date by hand or utilize the date picker. The "next location" and "separation date" would be added at a later date if the consumer moves from this current address. Then a new address, "add new" will be clicked to enter the new address.

| Add New |
|---------|
|---------|

| Address                                     |            |                        |                             |     |            |
|---------------------------------------------|------------|------------------------|-----------------------------|-----|------------|
| City                                        | Sta        | te                     | Choose an Item $\checkmark$ | Zip |            |
| $\odot$ Targeted $\odot$ Private            | Fur        | iding source           | Choose an Item $\checkmark$ |     |            |
| Lease signing box                           |            | Current Lease          | start date                  |     | io.        |
| Inspection date                             |            | Next Inspectio         | n due date                  |     | <b>10</b>  |
| Annual Income Recertification Received date | <b>F</b> G | Biannual Incor<br>date | me Recertification due      |     | <b>I</b> O |
| Separation date                             | <b>iò</b>  |                        |                             |     |            |
| Next location Choose an Ite                 | em         | ~                      |                             |     |            |

| - |   |   |   |
|---|---|---|---|
| S | а | v | e |
| 0 | u | v | - |

## Monthly Checklist

|                                                                                                    | Face Sheet      Monthly Checklist      DLA 20      Provider Response      Separation Review Form |                                                                                                |         |          |  |  |  |
|----------------------------------------------------------------------------------------------------|--------------------------------------------------------------------------------------------------|------------------------------------------------------------------------------------------------|---------|----------|--|--|--|
| Date of Visit       Image: Completing Form         Staff Completing Form <ul> <li>Peer Support with Tenancy</li> <li>Individual Supports</li> <li>ACT</li> <li>CST</li> <li>TMS</li> </ul> Access to inside of unit?       No       Yes         Questions to be answered in first 30 days of Transition and Review as Needed (staff acknowledgment of review of items with member)       Staff's Initials         1. Tenancy Approval Notice been received and reviewed (Total contract amount/Subsidy Amount/Tenant Portion of rent)       No       Yes         2. Lease Agreement been reviewed-All Rules and Regulations?       No       Yes         3. The pet policy been reviewed if applicable?       No       Yes         4. Review of payment responsibilities for utilities been completed?       No       Yes         5. Review of maintenance of property and grounds been completed?       No       Yes         Questions to be documented monthly (If yes is checked then enter intervention in space below)           7. Is there evidence/knowledge the individual is not tiving in the unit?       No       Yes         8. Does the tenant choose NOT to engage or participate in any meaningful daily activities in the community?       No       Yes         9. Does the tenant choose NOT to engage or participate in any meaningful daily activities in the community?       No       Yes                                                                                                    |                                                                                                  |                                                                                                |         |          |  |  |  |
| Provider Name Provider Name Staff Completing Form Peer Support with Tenancy Individual Supports ACTT CST TMS Access to inside of unit? No Yes Questions to be answered in first 30 days of Transition and Review as Needed ( <i>staff acknowledgment of review of items with member</i> ) I. Tenancy Approval Notice been received and reviewed (Total contract amount/Subsidy Amount/Tenant No Yes Lease Agreement been reviewed- All Rules and Regulations? I. Tenancy Approval Notice been reviewed and reviewed (Total contract amount/Subsidy Amount/Tenant No Yes Lease Agreement been reviewed- All Rules and Regulations? I. Tenancy Approval Notice been reviewed and reviewed (Total contract amount/Subsidy Amount/Tenant No Yes Lease Agreement been reviewed if applicable? I. Review of payment responsibilities for utilities been completed? No Yes Review of maintenance of property and grounds been completed? No Yes Questions to be documented monthly ( <i>If yes is checked then enter intervention in space below</i> ) I. Is there evidence/knowledge the individual is not living in the unit? No Yes B. Does the tenant choose NOT to engage or participate in any meaningful daily activities in the community? No Yes                                                                                                    |                                                                                                  |                                                                                                |         |          |  |  |  |
| Staff Completing Form <ul> <li>Peer Support with Tenancy</li> <li>Individual Supports</li> <li>ACCTT</li> <li>CST</li> <li>TMS</li> </ul> Access to inside of unit?         No         Yes         Yes         Staff's Completing Form         Staff's Initials         Staff's Initials           Questions to be answered in first 30 days of Transition and Review as Needed (staff acknowledgment of review of items with member)         Staff's Initials         Staff's Initials           1. Tenancy Approval Notice been received and reviewed (Total contract amount/Subsidy Amount/Tenant Portion of rent)         No         Yes           2. Lease Agreement been reviewed. All Rules and Regulations?         No         Yes           3. The pet policy been reviewed if applicable?         No         Yes           4. Review of payment responsibilities for utilities been completed?         No         Yes           5. Review of maintenance of property and grounds been completed?         No         Yes           Questions to be documented monthly ( <i>If yes is checked then enter intervention in space below</i> )         Yes           7. Is there evidence/knowledge the individual is not living in the unit?         No         Yes           8. Does the tenant choose NOT to engage or participate in any meaningful daily activities in the community?         No         Yes                                                                                                    | Date of Visit                                                                                    |                                                                                                |         |          |  |  |  |
| ○ Peer Support with Tenancy ○ Individual Supports ○ ACTT ○ CST ○ TMS         Access to inside of unit?       No ○ Yes         Questions to be answered in first 30 days of Transition and Review as Needed (staff acknowledgment of review of items with member)       Staff's Initials         1. Tenancy Approval Notice been received and reviewed (Total contract amount/Subsidy Amount/Tenant Portion of rent)       No ○ Yes         2. Lease Agreement been reviewed- All Rules and Regulations?       No ○ Yes         3. The pet policy been reviewed if applicable?       No ○ Yes         4. Review of payment responsibilities for utilities been completed?       No ○ Yes         5. Review of maintenance of property and grounds been completed?       No ○ Yes         Questions to be documented monthly (If yes is checked then enter intervention in space below)       Yes         7. Is there evidence/knowledge the individual is not living in the unit?       No ○ Yes         8. Does the tenant choose NOT to engage or participate in any meaningful daily activities in the community?       No ○ Yes                                                                                                    | Provider Name                                                                                    |                                                                                                |         |          |  |  |  |
| Access to inside of unit?       No       Yes         Questions to be answered in first 30 days of Transition and Review as Needed (staff acknowledgment of review of items with member)       Staff's Initials         1. Tenancy Approval Notice been received and reviewed (Total contract amount/Subsidy Amount/Tenant Portion of rent)       No       Yes         2. Lease Agreement been reviewed. All Rules and Regulations?       No       Yes         3. The pet policy been reviewed if applicable?       No       Yes         4. Review of payment responsibilities for utilities been completed?       No       Yes         5. Review of maintenance of property and grounds been completed?       No       Yes         Questions to be documented monthly (If yes is checked then enter intervention in space below)       Ves         7. Is there evidence/knowledge the individual is not living in the unit?       No       Yes         8. Does the tenant choose NOT to engage or participate in any meaningful daily activities in the community?       No       Yes                                                                                                    | Staff Completing Form                                                                            |                                                                                                |         |          |  |  |  |
| Questions to be answered in first 30 days of Transition and Review as Needed (staff acknowledgment of review of items with member)       Staff's Initials         1. Tenancy Approval Notice been received and reviewed (Total contract amount/Subsidy Amount/Tenant Portion of rent)       No       Yes         2. Lease Agreement been reviewed. All Rules and Regulations?       No       Yes         3. The pet policy been reviewed if applicable?       No       Yes         4. Review of payment responsibilities for utilities been completed?       No       Yes         5. Review of maintenance of property and grounds been completed?       No       Yes         6. Smoking areas been reviewed if applicable?       No       Yes         Questions to be documented monthly ( <i>If yes is checked then enter intervention in space below</i> )       Yes         Choose an Item       No       Yes         8. Does the tenant choose NOT to engage or participate in any meaningful daily activities in the community?       No       Yes                                                                                                    |                                                                                                  | $\odot$ Peer Support with Tenancy $\odot$ Individual Supports $\odot$ ACTT $\odot$ CST $\odot$ | TMS     |          |  |  |  |
| Stall s Initials         Stall s Initials         Stall s Initials         Stall s Initials         Stall s Initials         Stall s Initials         Stall s Initials         No       Yes         Stall s Initials         No       Yes         Stall s Initials         No       Yes         Stall s Initials         No       Yes         Stall s Initials         No       Yes         Stall s Initials         No       Yes         Stall s Initials         No       Yes         Stall s Initials         No       Yes         Stall s Initials         Stall s Initials         No       Yes         Stall s Initials         No       Yes         Choose an reviewed if applicable?       No       Yes         Choose an Item       No       Yes         Stall s Initials       No <td>Access to inside of unit?</td> <td></td> <td></td> <td></td>                                                                                                    | Access to inside of unit?                                                                        |                                                                                                |         |          |  |  |  |
| Portion of rent)       No       Yes         2. Lease Agreement been reviewed- All Rules and Regulations?       No       Yes         3. The pet policy been reviewed if applicable?       No       Yes         4. Review of payment responsibilities for utilities been completed?       No       Yes         5. Review of maintenance of property and grounds been completed?       No       Yes         6. Smoking areas been reviewed if applicable?       No       Yes         Questions to be documented monthly ( <i>If yes is checked then enter intervention in space below</i> )       Ves         7. Is there evidence/knowledge the individual is not living in the unit?       No       Yes         8. Does the tenant choose NOT to engage or participate in any meaningful daily activities in the community?       No       Yes                                                                                                    | Questions to be answered                                                                         |                                                                                                | Staff's | Initials |  |  |  |
| 3. The pet policy been reviewed if applicable?<br>4. Review of payment responsibilities for utilities been completed?<br>5. Review of maintenance of property and grounds been completed?<br>6. Smoking areas been reviewed if applicable?<br>Questions to be documented monthly ( <i>If yes is checked then enter intervention in space below</i> )<br>7. Is there evidence/knowledge the individual is not living in the unit?<br>Choose an Item<br>Choose an Item<br>No<br>No<br>Yes<br>8. Does the tenant choose NOT to engage or participate in any meaningful daily activities in the community?<br>No<br>No<br>Yes<br>No<br>Yes<br>No<br>Yes<br>No<br>Yes<br>No<br>Yes<br>No<br>Yes<br>No<br>Yes<br>No<br>Yes<br>No<br>Yes<br>No<br>Yes<br>No<br>Yes<br>No<br>Yes<br>No<br>Yes                                                                                                    |                                                                                                  | been received and reviewed (Total contract amount/Subsidy Amount/Tenant                        | O No    | ○ Yes    |  |  |  |
| 4. Review of payment responsibilities for utilities been completed?       No       Yes         5. Review of maintenance of property and grounds been completed?       No       Yes         6. Smoking areas been reviewed if applicable?       No       Yes         Questions to be documented monthly ( <i>If yes is checked then enter intervention in space below</i> )       Ves         7. Is there evidence/knowledge the individual is not living in the unit?       No       Yes         Choose an Item       Ves       Ves         8. Does the tenant choose NOT to engage or participate in any meaningful daily activities in the community?       No       Yes                                                                                                    | 2. Lease Agreement been re                                                                       | viewed- All Rules and Regulations?                                                             | O No    | ○ Yes    |  |  |  |
| 5. Review of maintenance of property and grounds been completed?<br>6. Smoking areas been reviewed if applicable?<br>Questions to be documented monthly ( <i>If yes is checked then enter intervention in space below</i> )<br>7. Is there evidence/knowledge the individual is not living in the unit?<br>Choose an Item<br>S. Does the tenant choose NOT to engage or participate in any meaningful daily activities in the community?<br>No Yes<br>S. Does the tenant choose NOT to engage or participate in any meaningful daily activities in the community?<br>S. Does the tenant choose NOT to engage or participate in any meaningful daily activities in the community?<br>S. Does the tenant choose NOT to engage or participate in any meaningful daily activities in the community?<br>S. Does the tenant choose NOT to engage or participate in any meaningful daily activities in the community?<br>S. Does the tenant choose NOT to engage or participate in any meaningful daily activities in the community?<br>S. Does the tenant choose NOT to engage or participate in any meaningful daily activities in the community?<br>S. Does the tenant choose NOT to engage or participate in any meaningful daily activities in the community?<br>S. Does the tenant choose NOT to engage or participate in any meaningful daily activities in the community?<br>S. Does the tenant choose NOT to engage or participate in any meaningful daily activities in the community?<br>S. Does the tenant choose NOT to engage or participate in any meaningful daily activities in the community?<br>S. Does the tenant choose NOT to engage or participate in any meaningful daily activities in the community?<br>S. Does the tenant choose NOT to engage or participate in any meaningful daily activities in the community?<br>S. Does the tenant choose NOT to engage or participate in any meaningful daily activities in the community?<br>S. Does the tenant choose NOT to engage or participate in any meaningful daily activities in the community?<br>S. Does the tenant choose NOT to engage or participate in the community of the tenant choose NOT to eng | 3. The pet policy been review                                                                    | ved if applicable?                                                                             | O No    | ○ Yes    |  |  |  |
| 6. Smoking areas been reviewed if applicable?           Questions to be documented monthly (If yes is checked then enter intervention in space below)         7. Is there evidence/knowledge the individual is not living in the unit?         No       Yes         Choose an Item         8. Does the tenant choose NOT to engage or participate in any meaningful daily activities in the community?       No       Yes                                                                                                    | 4. Review of payment respon                                                                      | nsibilities for utilities been completed?                                                      | ○ No    | ○ Yes    |  |  |  |
| Questions to be documented monthly (If yes is checked then enter intervention in space below)   7. Is there evidence/knowledge the individual is not living in the unit?   No   Yes    Choose an Item  8. Does the tenant choose NOT to engage or participate in any meaningful daily activities in the community?  9. No    A Yes  A Substrain the tenant choose NOT to engage or participate in any meaningful daily activities in the community?                                                                                                    | 5. Review of maintenance of property and grounds been completed?                                 |                                                                                                |         |          |  |  |  |
| 7. Is there evidence/knowledge the individual is not living in the unit?           No       Yes         Choose an Item       Image: Noise NOT to engage or participate in any meaningful daily activities in the community?       No       Yes         8. Does the tenant choose NOT to engage or participate in any meaningful daily activities in the community?       No       Yes                                                                                                    | 6. Smoking areas been revie                                                                      | ewed if applicable?                                                                            | O No    | ○ Yes    |  |  |  |
| Choose an Item                                                                                                    | Questions to be docun                                                                            | nented monthly (If yes is checked then enter intervention in space below)                      |         |          |  |  |  |
| 8. Does the tenant choose NOT to engage or participate in any meaningful daily activities in the community?                                                                                                    | 7. Is there evidence/knowledge                                                                   | the individual is not living in the unit?                                                      | ○ No    | ○ Yes    |  |  |  |
| 8. Does the tenant choose NOT to engage or participate in any meaningful daily activities in the community?                                                                                                    |                                                                                                  |                                                                                                | //      |          |  |  |  |
|                                                                                                    | Choose an Item                                                                                   | ~                                                                                              |         |          |  |  |  |
| Choose an Item                                                                                                    | 8. Does the tenant choose NOT                                                                    | to engage or participate in any meaningful daily activities in the community?                  | O No    | ○ Yes    |  |  |  |
| Choose an Item                                                                                                    |                                                                                                  |                                                                                                |         |          |  |  |  |
|                                                                                                    | Choose an Item                                                                                   |                                                                                                |         |          |  |  |  |

- 1. Each month as required by the MCO, TCL staff are responsible for entering data and responding to questions regarding current consumer needs and progress in the TCL program.
- 2. By the required timeframe, enter CCW, find the consumer on the home TCL search screen, click the blue Edit button then the TCL file will open. Navigate to the Monthly Checklist tab, click and a new form will be on your screen. Select the date of visit, type of staff providing TCL oversight, and if access to the unit was gained during the visit.
- 3. In the second box TCL staff will enter <u>yes/no</u> to indicate if the question topic was addressed/discussed with the consumer.
- 4. The third box is a series of questions, when answering and entering data for each area: please note that if the response is "yes" then a concise explanation is needed in the text box along with rating the current intervention/response from the drop down list.

| 16. Is the rent overdue?                                  |                                                               | O No | Yes   |
|-----------------------------------------------------------|---------------------------------------------------------------|------|-------|
| The Landlord has given Test another 30 day external       | nsion but feels a termination/evicition notice if forthcoming |      |       |
|                                                           |                                                               |      |       |
| Choose an Item 🗸                                          |                                                               |      |       |
| Choose an Item<br>No Progress Made /no effort from tenant |                                                               | O No | ○ Yes |
| Minimal Progress- Initial stages                          |                                                               |      |       |
| In Progress<br>Successful Completion                      |                                                               |      |       |
| Needs Assistance from Alliance Health<br>Choose an Item v |                                                               |      |       |
| 8. Is there evidence of pests?                            |                                                               | O No | ○ Yes |
|                                                           |                                                               |      |       |

- 5. When complete click "save". You can always click save and come back if needed. Please be mindful of any idle keystroke time on a larger form such as this menu page and possibility of lost work if you step away from the keyboard.
- 6. The checklist is designed to "queue" at the bottom for historical entries and ongoing data collection/analysis. Prior checklists can always be viewed by clicking on the blue "Edit" button next to the entry desired.

| Edit        | Date of Visit | Provider Name           | Staff Completing Form                             |
|-------------|---------------|-------------------------|---------------------------------------------------|
| <u>Edit</u> | 01/07/2022    | ESUCP                   | Rashel Lauret                                     |
| Home        |               | © Client Care Web, Inc. | All Rights Reserved   Rapid Resource for Families |

oure

test, test

| <ul> <li>Face S</li> </ul>        | heet                                                                                                    | DLA 20     Provider Response                                             | <ul> <li>Housing</li> </ul> | ng Separat | tion Form | <ul> <li>Upload</li> </ul> |    |
|-----------------------------------|----------------------------------------------------------------------------------------------------|--------------------------------------------------------------------------|-----------------------------|------------|-----------|----------------------------|----|
|                                   |                                                                                                    |                                                                          |                             |            |           |                            |    |
|                                   |                                                                                                    | TCL DLA 20                                                               |                             |            |           |                            |    |
| Date of Assessme                  | ent                                                                                                    | Rectangular Snip                                                         |                             |            |           |                            |    |
| Clinician/Staff wh                | o reviewed DLA-20                                                                                                    |                                                                          |                             |            |           |                            |    |
| Activities                        | WNL beha                                                                                                    | viors (Scores 5-7)                                                       | Eval                        | R2         | R3        | R4                         | R5 |
| Health Practices                  |                                                                                                    | , manages moods, infections; takes<br>ollows up on medical appointments. |                             |            |           |                            |    |
| Housing Stability,<br>Maintenance | Maintains stable housing; organizes possessions, cleans,<br>abides by rules and contributes to maintenance if living with<br>- others.             |                                                                          |                             |            |           |                            |    |
| Communication                     | Listens to people, expresses opinions/feelings; makes wishes<br>know effectively.                                                                  |                                                                          |                             |            |           |                            |    |
| Safety                            | Safely moves about commu<br>makes safe decisions. Safe<br>ovens/burners, matches, kr                                                               |                                                                          |                             |            |           |                            |    |
| Managing Time                     | Follows regular schedule for bedtime, wake-up, mealtimes,<br>rarely tardy or absent for work, day programs, appointments,<br>scheduled activities. |                                                                          |                             |            |           |                            |    |
| Managing Money                    | Manages money wisely (ind<br>spending habits.                                                                                                    | lependent source of funds); controls                                     |                             |            |           |                            |    |
| Nutrition                         | Eats at least 2 basically nut                                                                                                    | ritious meals daily.                                                     |                             |            |           |                            |    |
|                                   | Resolves basic problems of                                                                                                    | f daily living asks questions for                                        |                             |            |           |                            |    |

- 1. By the required timeframe, enter CCW, find the consumer on the home TCL search screen, click the blue Edit button then the TCL file will open. Navigate to the DLA-20 tab, click, and a new form will be on your screen. Enter the information each time for the assessment period.
- 2. The "Activities" on the left part of the menu page have "tool tips" that will pop up when the cursor hovers over the word. This is helpful for the anchor points on the scale.

|                                                                                                    | Marle                                              | / <u>, Test</u>                                                            |                   |                              |      |
|----------------------------------------------------------------------------------------------------|----------------------------------------------------|----------------------------------------------------------------------------|-------------------|------------------------------|------|
|                                                                                                    | • •                                                | ace Sheet                                                                  | cklist > DLA 20   | <ul> <li>Provide.</li> </ul> |      |
|                                                                                                    |                                                    |                                                                            | TCL               | DLA 20                       | _    |
|                                                                                                    | Activities                                         | WNL beha                                                                   | viors (Scores 5-7 | 7)                           | Eva. |
|                                                                                                    | Health Practices                                   | Takes care of health issues<br>medication as prescribed; for               |                   |                              |      |
| pervasive le                                                                                                    | evel of continuous pai                             | evere impairment of prob<br>I supports needed<br>airment or problems in fu |                   | ; cleans,<br>iving with      |      |
| extensive le                                                                                                    | evel of continuous pai                             |                                                                            |                   | ikes wishes                  |      |
| • 4 = Some o                                                                                                    |                                                    | tinuous paid supports ne<br>npairment or problems in<br>needed             |                   | , hearing,<br>es,<br>s.      |      |
| <ul> <li>5 = A good bit of the time; mild impairment, challenge or problems in<br/>functioning; moderate level of intermittent paid supports needed</li> <li>6 = Most of the time; strength w/very mild impairment or problems in</li> </ul> |                                                    |                                                                            |                   |                              |      |
| functioning;<br>• 7 = All of the                                                                                                    | ; low level of intermitte<br>e time; independently | nt paid supports needed managed DLA in commu                               |                   | nds); controls<br>t          |      |
| or problem                                                                                                    | in functioning requirin                            |                                                                            |                   |                              |      |
|                                                                                                    | Problem Solving                                    | Resolves basic problems of<br>clarity and setting expectati                |                   | estions for                  |      |
|                                                                                                    | Family                                             | Cott 1                                                                     |                   |                              |      |

3. When complete click "save". You can always click save and come back if needed. Please be mindful of any idle keystroke time on a larger form such as this menu page and possibility of lost work if you step away from the keyboard. The composite score will be summated by the system and shown on the bottom of the screen/page.

4. The DLA-20 is designed to "queue" at the bottom for historical entries and ongoing data collection/analysis. Prior Assessments can always be viewed by clicking on the blue "Edit" button next to the entry desired.

|             |               | Ouve                    |                                                   |
|-------------|---------------|-------------------------|---------------------------------------------------|
| Edit        | Date of Visit | Provider Name           | Staff Completing Form                             |
| <u>Edit</u> | 01/07/2022    | ESUCP                   | Rashel Lauret                                     |
| Home        |               | © Client Care Web, Inc. | All Rights Reserved   Rapid Resource for Families |

## **TCL** Provider Response

1. This form will be initiated by the MCO staff. TCL Provider Staff "assigned" to consumer will receive an email alert (staff email associated with CCW log on) notifying them that a response to an issue is needed in the CCW system.

| <u>Marley, Test</u>                                 |                                                                                                    |  |  |
|-----------------------------------------------------|----------------------------------------------------------------------------------------------------|--|--|
| ∘ Face Sheet ∘ Monthly C                            | Checklist                                                                                                    |  |  |
|                                                     | TCL Provider Response                                                                                                    |  |  |
| O Immediate Response Needed  Respond within 24 hrs. |                                                                                                    |  |  |
| MCO TCL Contact email                               | mnewman@ncrapidresource.org                                                                                                    |  |  |
| Provider email                                      | rlauret@ncrapidresource.org                                                                                                    |  |  |
| Housing Type                                        | <ul> <li>Private (Can contact Property Manager)</li> <li>Targeted Keys (no contact)</li> <li>ISHP (no contact)</li> <li>Bridge Housing (Contact)</li> </ul> |  |  |
| Date of Initial Contact from Alliance               | 01/11/2022                                                                                                    |  |  |

2. The TCL Provider staff will then "respond" to the issue in CCW. By the required timeframe, enter CCW, find the consumer on the home TCL search screen, click the blue Edit button then the TCL file will open. Navigate to the Provider Response tab, click, and the form will be on your screen. Enter the information and click save.

| Name of Agency                                                    | ESUCP                                                                      |
|-------------------------------------------------------------------|----------------------------------------------------------------------------|
| Name and title of the person who contacted the member             | Rashel Lauret                                                              |
| Date and time of contact with Member                              | 01/11/2022                                                                 |
| Type of contact with Member                                       | Choose an Item V                                                           |
| Discussion of contact with Member                                 |                                                                            |
| and blocking stairwell.                                           | addition trash is being left outside of unit causing unsanitary conditions |
| Consumer stated they did not have the mobility to take trash to o | dumpter but will ask neighbor to help                                      |
|                                                                   |                                                                            |
| Date and Time of Response to Alliance                             |                                                                            |
|                                                                   |                                                                            |
|                                                                   | Save                                                                       |

# Separation Review Form

1. The first 1-8 questions on the form will be completed by MCO Staff and emailed to Providers upon separation to enter CCW and complete the bottom portion.

| Manager Tools                       |                                       |                                       |              | -                 | Rapid Resource for Families | RRFF-TCL RRFF<br>19:30 Logout<br>Mai |
|-------------------------------------|---------------------------------------|---------------------------------------|--------------|-------------------|-----------------------------|--------------------------------------|
|                                     |                                       |                                       | Manag        | er Tools          |                             |                                      |
|                                     |                                       |                                       | • TCL Search | ∘ New TCL         |                             |                                      |
| <u>Marley, Test</u>                 |                                       | Re                                    |              |                   |                             |                                      |
| • Face                              | Sheet                                 | <ul> <li>Monthly Checklist</li> </ul> | • DLA 20     | Provider Response | Separation Review Form      |                                      |
|                                     |                                       |                                       | TCL Separa   | tion Review       |                             |                                      |
| То                                  | be com                                | pleted by Alliance S                  |              |                   | oon notice of separation.   |                                      |
| Alliance Staff Name                 | mnewr                                 | man@ncrapidresour                     | ce.org       |                   |                             |                                      |
| Date Completed and Sent to Provider | 01/11/2022                            |                                       |              |                   |                             |                                      |
| 1. Individual's Name                | Marley Test                           |                                       |              |                   |                             |                                      |
| 2. Alliance ID#                     | 256324                                |                                       |              |                   |                             |                                      |
| 3. Medicaid ID                      | 46598-5668-6598                       |                                       |              |                   |                             |                                      |
| 4. DOB                              | 01/11/2022                            |                                       |              |                   |                             |                                      |
| 5. Diagnosis Axis I                 | Bipolar II Disorder, w/mixed features |                                       |              | ✓                 |                             |                                      |
| 6. DOJ Population<br>Category       | Pop 2 🗸                               |                                       |              | _                 |                             |                                      |
| 7. Housing Slot#                    | 9103                                  |                                       |              |                   |                             |                                      |
| 8. Date HSN Assigned                | 09/08/2020                            |                                       |              |                   |                             |                                      |

2. TCL Provider Staff will complete the bottom portion, click save and notify the MCO of completion.

| Name of Person completing form                                                               | Rashel Lauret                                                                           |  |  |  |
|----------------------------------------------------------------------------------------------|-----------------------------------------------------------------------------------------|--|--|--|
| Provider Name & Service                                                                      | ESUCP                                                                                   |  |  |  |
| Title/Position                                                                               | CST QP                                                                                  |  |  |  |
| Contact Number                                                                               | 910-330-9995                                                                            |  |  |  |
| Date                                                                                         | 01/10/2022                                                                              |  |  |  |
| 1. Date lease signed                                                                         | 06/01/2021                                                                              |  |  |  |
| 2. Date left housing                                                                         | 01/01/2022                                                                              |  |  |  |
| 3. Does individual have a                                                                    | 🛇 Guardian 🔿 Payee 🖲 Neither                                                            |  |  |  |
| 4. This was                                                                                  | $\odot$ Initial Housing $ullet$ 2 <sup>nd</sup> Housing $\odot$ 3 <sup>rd</sup> Housing |  |  |  |
| 5. Is there a housing plan on the PCP?                                                       | 🔿 No 🖲 Yes                                                                              |  |  |  |
| 6. If "No" why not?                                                                          |                                                                                         |  |  |  |
| 7. Number of Hospitalizations/ED visits while in<br>supportive housing                       | 2                                                                                       |  |  |  |
| 8. Medical/Physical Issues (i.e. diabetes, ambulatory issues, etc.)                          | COPD                                                                                    |  |  |  |
| 9. Smoker?                                                                                   | ○ No ● Yes 1 🗸                                                                          |  |  |  |
| 10. Primary reasons for leaving supportive housing                                           | Eviction-Non-payment                                                                    |  |  |  |
| a. Secondary reason for leaving supportive housing                                           | Repeated Noise violations                                                               |  |  |  |
| b. Provider perspective- please be specific ( # of violations, provider interventions, etc.) | Consumer often had visitors who violated noise ordiance. Co                             |  |  |  |
| c. Briefly describe the Crisis Plan that was put in place to ensure stable housing           | Mobile Crisis Team                                                                      |  |  |  |
| 11. Where was the individual residing prior to transition?                                   | Adult Care Home 🗸                                                                       |  |  |  |